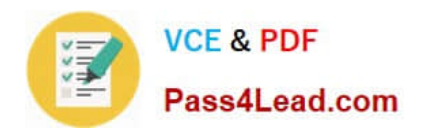

# **70-576-CSHARPQ&As**

PRO: Designing and Developing Microsoft SharePoint 2010 Applications

### **Pass Microsoft 70-576-CSHARP Exam with 100% Guarantee**

Free Download Real Questions & Answers **PDF** and **VCE** file from:

**https://www.pass4lead.com/70-576-Csharp.html**

100% Passing Guarantee 100% Money Back Assurance

Following Questions and Answers are all new published by Microsoft Official Exam Center

**C** Instant Download After Purchase

**83 100% Money Back Guarantee** 

365 Days Free Update

800,000+ Satisfied Customers  $\epsilon$  or

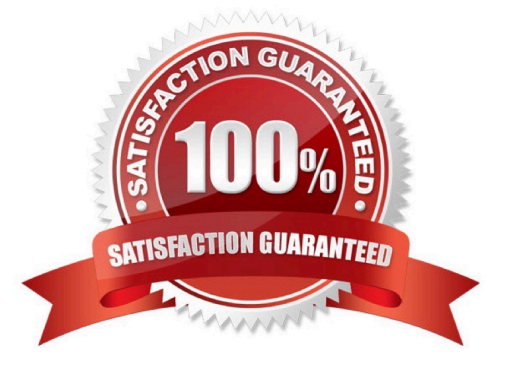

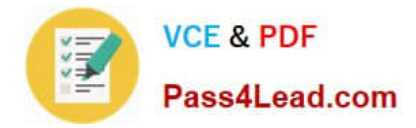

#### **QUESTION 1**

You are designing a SharePoint 2010 implementation that will be used by a company with a variety of authentication systems.The authentication system must provide:

.Authentication for Windows-based and Linux-based systems .Support for multiple authentication types .Strong real-time authentication for applications .Delegation of user identity among applications

You need to use standard SharePoint 2010 technologies to meet all these requirements.

Which authentication model should you design for the SharePoint farm?

- A. claims based
- B. forms based
- C. Kerberos
- D. Windows
- Correct Answer: A

#### **QUESTION 2**

You are designing a SharePoint 2010 intranet site.Employees are responsible for recording their daily activities, which are stored in a third-party database. To accurately track Web traffic on the site, the IT administrator has requested that only one form be available from only one URL.You need to design an input form that employees can use from SharePoint.

Which approach should you recommend?

A. Create an InfoPath Web-enabled form that submits data directly to the third-party database. Publish the form to a SharePoint form library where users can access the form.

B. Create a Silverlight Web Part that submits data directly to the third-party database. Add the Web Part to a single Web Part page that employees can access on the site.

C. Create an application page that submits data directly to the third-party database. Deploy the application page to the \_layouts directory using a solution package.

D. Connect to the third-party database using Business Connectivity Services. Create an external content type, and then create an external list based on that content type. Allow users to enter their activities by adding new items to the list.

Correct Answer: D

#### **QUESTION 3**

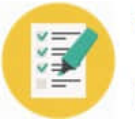

You are designing a SharePoint 2010 feature that will be included in a solution package.

You have added a feature receiver to your feature.You need to ensure that the code in the feature receiver executes when the solution package is deployed to the Web front-end servers.

Which approach should you recommend?

- A. Add your code to the FeatureInstalled method of the feature receiver.
- B. Add your code to the FeatureActivated method of the feature receiver.
- C. Add a FeatureInstalled node referencing the feature receiver assembly to the solution manifest file.
- D. Add a FeatureActivated node referencing the feature receiver assembly to the solution manifest file.

Correct Answer: A

#### **QUESTION 4**

You are planning a feature upgrade for a SharePoint 2010 farm. The original feature with a version number of 1.0.0.0 is activated in numerous scopes within the farm. You have designed a new version of the feature, 2.0.0.0, which has been deployed and activated in many locations but not all.You need to recommend a way to use the object model to determine if the version number of each feature instance is less than the 2.0.0.0 version in all of the locations.

Which approach should you recommend?

- A. Use the object model to update the Version attribute of the feature in the existing Feature.xml file.
- B. Call the QueryFeatures method for each location hosting the feature in the various scopes.
- C. Programmatically add an section to the Feature.xml file that specifies the new version number for the feature.
- D. Create a feature receiver that calls the Upgrade method of the SPFeatures class for the feature.

Correct Answer: B

#### **QUESTION 5**

A company with offices worldwide has asked you to design a SharePoint 2010 feature for an intranet portal.The feature must:

.Be activated only on a site collection.

.Contain a customized list template.

.Contain a custom List page.

.Use globalized resources that can be shared with other features.

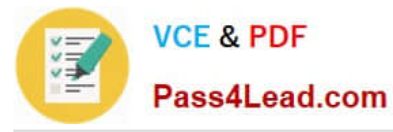

You need to design the feature to support all these requirements.

Which approach should you recommend?

A. Use the Scope attribute of the feature to limit the availability of the feature to a site collection. Then set the RequireResources element to true. Store globalized resources in a file in a global document library.

B. Use the Scope attribute of the feature to limit the availability of the feature to a site collection. Then use the Module element in the feature to provision a file into the SharePoint 2010 site. Store shared resources in the \web server extensions\14\Resources folder.

C. Use the Scope attribute of the feature to limit the availability of the feature to a farm. Then use the Module element to provision a file into the SharePoint site. Store shared resources in the \\_catalogs folder.

D. Use the Module element in the feature to limit the availability of the feature to a site collection. Then set the RequireResources element to true. Store shared resources in the \web server extensions\14\Resources folder.

Correct Answer: B

[Latest 70-576-CSHARP](https://www.pass4lead.com/70-576-Csharp.html) **[Dumps](https://www.pass4lead.com/70-576-Csharp.html)** 

[70-576-CSHARP Study](https://www.pass4lead.com/70-576-Csharp.html) **[Guide](https://www.pass4lead.com/70-576-Csharp.html)** 

[70-576-CSHARP](https://www.pass4lead.com/70-576-Csharp.html) **[Braindumps](https://www.pass4lead.com/70-576-Csharp.html)** 

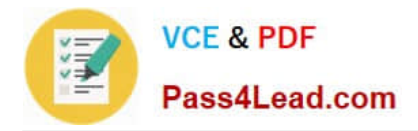

To Read the Whole Q&As, please purchase the Complete Version from Our website.

## **Try our product !**

100% Guaranteed Success 100% Money Back Guarantee 365 Days Free Update Instant Download After Purchase 24x7 Customer Support Average 99.9% Success Rate More than 800,000 Satisfied Customers Worldwide Multi-Platform capabilities - Windows, Mac, Android, iPhone, iPod, iPad, Kindle

We provide exam PDF and VCE of Cisco, Microsoft, IBM, CompTIA, Oracle and other IT Certifications. You can view Vendor list of All Certification Exams offered:

#### https://www.pass4lead.com/allproducts

### **Need Help**

Please provide as much detail as possible so we can best assist you. To update a previously submitted ticket:

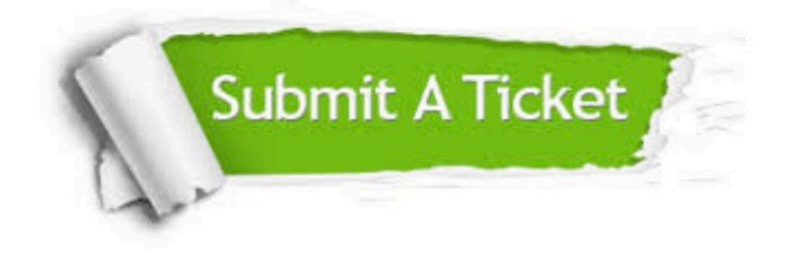

#### **One Year Free Update**

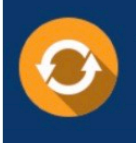

Free update is available within One Year after your purchase. After One Year, you will get 50% discounts for updating. And we are proud to .<br>poast a 24/7 efficient Customer Support system via Email.

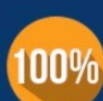

**Money Back Guarantee** To ensure that you are spending on

quality products, we provide 100% money back guarantee for 30 days from the date of purchase

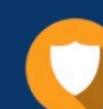

#### **Security & Privacy**

We respect customer privacy. We use McAfee's security service to provide you with utmost security for vour personal information & peace of mind.

Any charges made through this site will appear as Global Simulators Limited. All trademarks are the property of their respective owners. Copyright © pass4lead, All Rights Reserved.